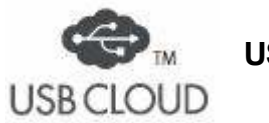

# **USER MANUAL**

Please read the directions carefully before using.

 This USB device has no data storage capacity. No personal information will be sent via the USB connection.

## **■ PRODUCT INQUIRY**

In case of initial defects, or other technical issues, please contact customer support by phone at:

 $2$  +81-6-6360-0040 (10:00AM $\sim$ 7:00PM) (Except Saturdays, Sundays and holidays) (Please note that this is a Japanese telephone number and international charges may apply.)

Or contact us by e-mail at:

**customer@usb-cloud.jp** 

### **How to use the USB CLOUD Key**

[For Windows user] There is no need to install any application!

When you connect the USB CLOUD Key to a device with Internet connection, the browser software will automatically launch and take you to the specified website.

[For Mac users]

Please make sure you are using MacOS version 10.5 or higher, then download the application from the following link.

Download URL http://en.usb-cloud.jp/mac/

#### **How to remove the USB CLOUD Key**

Simply unplug the USB CLOUD Key from the USB port. No extra action required.

#### **Use precautions**

- ・ If you connected the USB Key but it did not work normally, please try removing and re-inserting it. If it still didn't work properly,please contact our Customer Support.
- Your device must be connected to the internet. If the website did not displayed correctly, please contact the party in charge of the website.
- Please do not attempt to disassemble the USB Key. We will not be responsible for any damage caused by self-repair.
- Do not handle the USB Key with wet hands because may damage the device or cause data corruption.
- If you notice any unusual smell or smoke while using the USB CLOUD Key, please disconnect it immediately and contact our Customer Support for repairs. Please do not attempt to repair the device by yourself.
- The USB Key can only be used at a USB port. Please don't try to insert it into any other port.
- Do not pour water or other liquid over the USB Key. Also, avoid storing the USB Key in any place that's dusty, hot and/or humid.
- To clean the USB Key, wipe it gently with a dry, soft cloth to remove dust. Please do not wipe it with a damp cloth, or any cloth dipped in organic solvents such as benzene or alcohol.
- If you are using a USB hub, the USB Key may not work normally. Please unplug the hub and plug the Key directly into the USB port.
- ・ You can unplug the USB Key by holding onto it while pulling towards you.
- ・ Please note that applying too much pressure or dropping the device may cause damage.
- ・ Please note that even if in the proper operational environment, the Key may not work normally due to your equipment configuration. For more information, please check http://en.usb-cloud.jp/trouble/.
- ・ You should always use anti-virus software if connected to the Internet. Note that you use the USB CLOUD Key at your own risk.
- ・ Our company will not be responsible for any damage caused by using the USB CLOUD Key, whether caused directly, indirectly or as a repercussion, nor for any damage to other intangible assets such as data and software, or any damage to benefits or loss of profits.

#### [Distributor] G-One INC

Ohkid Nakanoshima, 11-10 Sugawara, Kita-ku, Osaka, Osaka JAPAN  $3 \times 10^{-10}$  +81-6-6360-0040 (10:00AM $\sim$ 7:00PM) Except sunday and holidays [Manufacturer] Shinsedai Ltd.